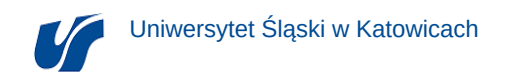

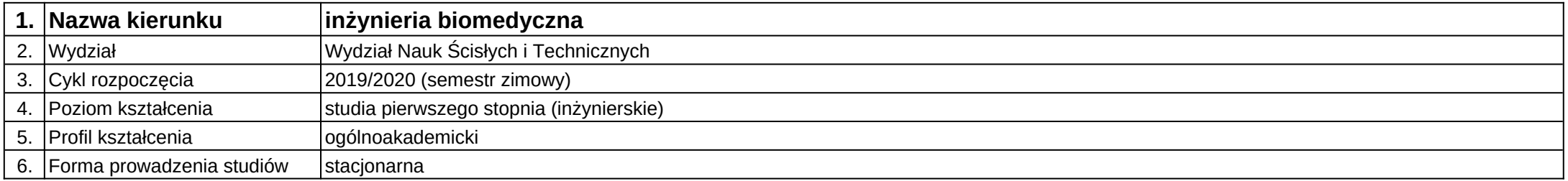

**Moduł kształcenia:** Analiza i przetwarzanie obrazów medycznych

**Kod modułu:** 08-IBIO-S1-17-5-APOM

## **1. Liczba punktów ECTS:** 4

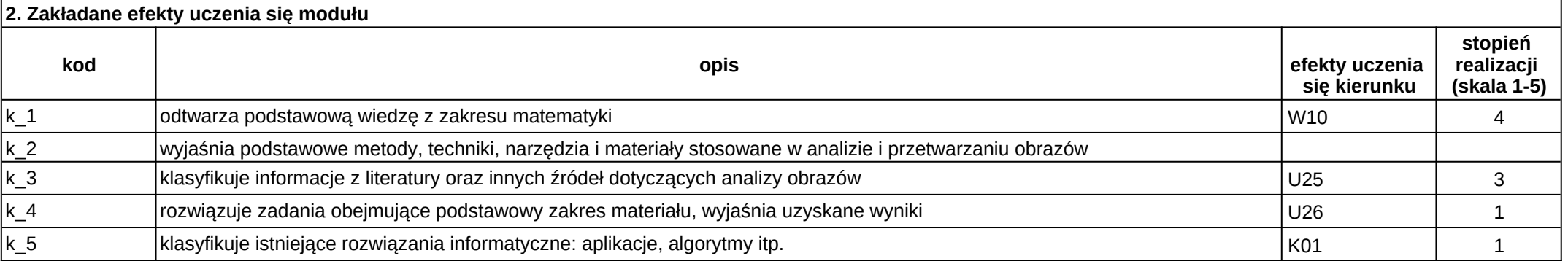

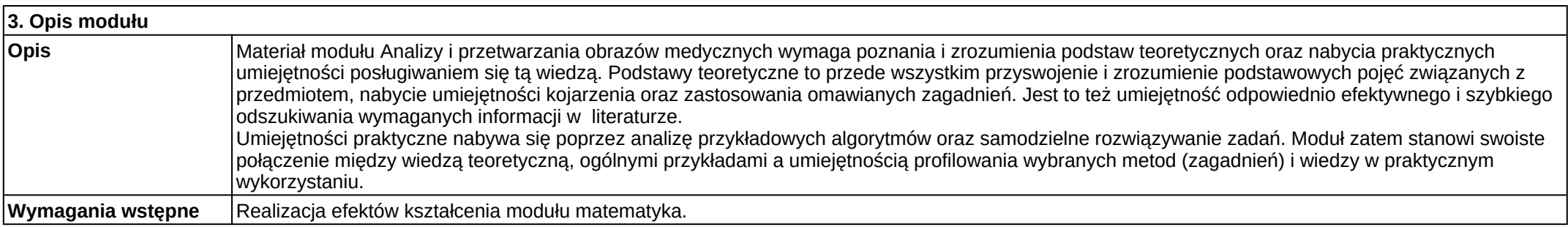

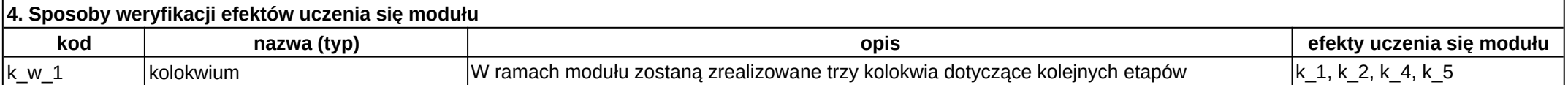

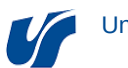

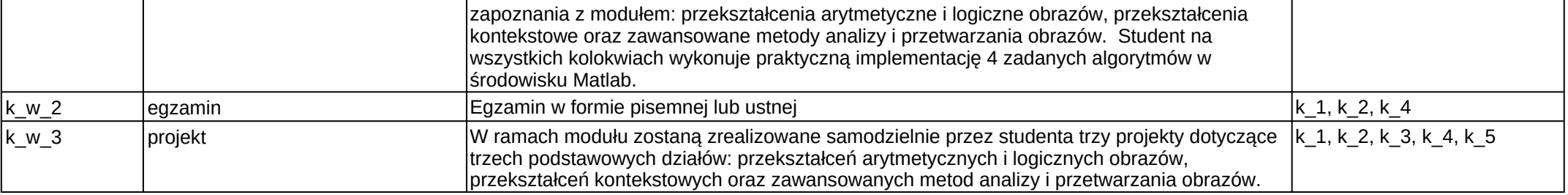

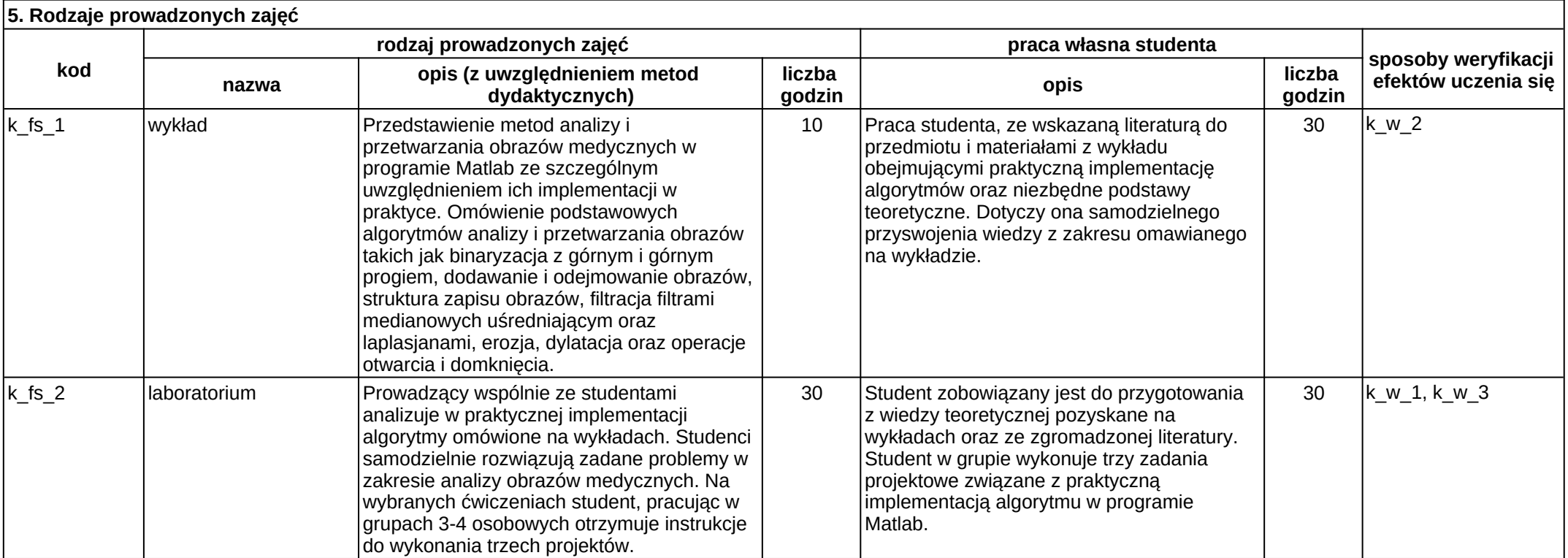